# **UCS B-Series/C-Series/S-Series/HyperFlex-Series Teaming, Bonding Options with the Cisco VIC Card**

# **Contents**

**Introduction Prerequisites Requirements** Components Used **Support matrix** Related information

### **Introduction**

This document describes the teaming and bonding options available for common operating systems when using the Cisco Virtual Interface Card (VIC) adapters on the Cisco Unified Computing System (UCS) servers (B-Series, C-Series Integrated, S-Series Integrated, HyperFlex Series) connected to a UCS Fabric Interconnect.

### **Prerequisites**

#### **Requirements**

Cisco recommends that you have knowledge of these topics:

- Cisco UCS and UCS Manager (UCSM)
- Cisco VIC
- VMware ESX Versions 4.1 and later
- Microsoft Windows Server Version 2008 R2
- Microsoft Windows Server Version 2012 and later
- Microsoft Windows Server Version 2016 and later
- Linux operating systems

#### **Components Used**

The information in this document is based on these software and hardware versions:

- UCSM version 2.2(6c)
- Cisco UCS server with a VIC card
- VIC firmware Version 4.0(8b)
- VMware ESXi Version 5.5, Update 3
- Microsoft Windows Server Version 2008 R2 SP1
- Microsoft Windows Server Version 2012 R2
- Microsoft Windows Server Version 2016
- Redhat Enterprise Linux (RHEL) 6.6

The information in this document was created from the devices in a specific lab environment. All of the devices used in this document started with a cleared (default) configuration. If your network is live, make sure that you understand the potential impact of any command.

## **Support matrix**

All teaming/bonding methods that are switch independent are supported in the UCS Fabric Interconnect environment. These bonding modes do not require any special configuration on the switch/UCS side.

The restriction to this is that any load balancing method used in switch independent configuration must send traffic for a given source MAC address via a single UCS Fabric Interconnect other than in a failover event (where the traffic should be sent to the alternate fabric interconnect) and not periodically to redistribute load.

Using other load balancing methods that operate on mechanisms beyond source MAC address (such as IP address hashing, TCP port hashing etc.) can cause instability as a given MAC address is flapped between UCS Fabric Interconnects. Such configuration is hence unsupported.

Switch dependent bonding modes require a port-channel to be configured on the switch side. The Fabric Interconnect, which is the switch in this case, cannot form a port-channel with the VIC card present in the servers. Furthermore, such bonding modes will also cause MAC flapping on the UCS and upstream switches and is hence unsupported.

This list is applicable for both the native (bare metal) operating system and for a hypervisor environment with virtual machines.

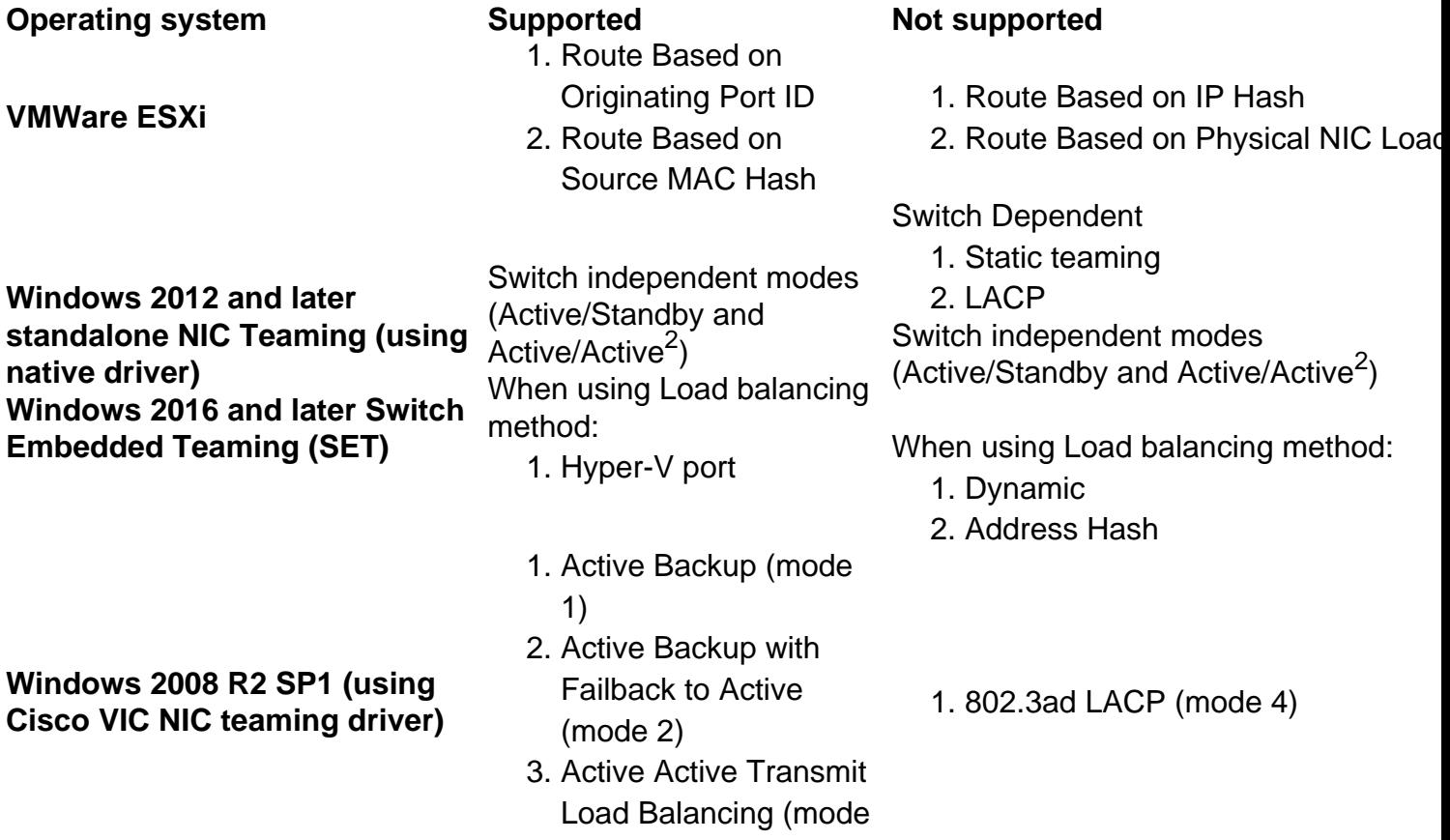

- **Linux operating systems**<sup>1</sup>
- 1. active-backup (mode 1)
- 2. balance-xor (mode 2)
- 2. balance-tlb (mode 5) 3. balance-alb (mode 6)
- 3. broadcast (mode 3) 4. 802.3ad (mode 4)

1. balance-rr (mode 0)

- 1. fail\_over\_mac=1 must be used to avoid limitations as documented in [CSCva09592](https://tools.cisco.com/bugsearch/bug/CSCva09592)
- When connected behind an ACI fabric, certain active/active algorithms may cause endpoints 2. to move from one leaf switch another. When a leaf detects too many endpoint moves, it disables learning for the endpoint's bridge domain (with an error message).

## **Related information**

- [Windows 2008 R2 SP1 VIC NIC teaming](http://www.cisco.com/c/en/us/td/docs/unified_computing/ucs/sw/vic_drivers/install/Windows/b_Cisco_VIC_Drivers_for_Windows_Installation_Guide/b_Cisco_VIC_Drivers_for_Windows_Installation_Guide_chapter_010.html)
- [VMWare load balancing algorithms](https://pubs.vmware.com/vsphere-55/index.jsp#com.vmware.vsphere.networking.doc/GUID-4D97C749-1FFD-403D-B2AE-0CD0F1C70E2B.html)
- [Windows 2012 R2 NIC teaming](https://technet.microsoft.com/en-in/library/hh831648.aspx)
- [Linux bonding modes](https://www.kernel.org/doc/Documentation/networking/bonding.txt)
- [Technical Support & Documentation Cisco Systems](http://www.cisco.com/cisco/web/support/index.html?referring_site=bodynav)
- [Switch Embedded Teaming \(SET\)](https://docs.microsoft.com/en-us/windows-server/virtualization/hyper-v-virtual-switch/rdma-and-switch-embedded-teaming#switch-embedded-teaming-set)